# *Contents*

- 1.1 A brief history of computing 2 1.2 What is computer science? 4<br>1.3 A brief tour of computer hard A brief tour of computer hardware 6 The CPU 7, Memory *7,* Secondary storage 8, I/O devices 8
- 1.4 Algorithms 9

### Introduction

1

- 1.5 Programming languages and compilation 10
- 1.6 Programming errors and debugging 12 1.7 Software maintenance 13
- 1.8 The importance of software engineering 14 1.9 Some thoughts on the C programming language 15
	- Summary 16 REVIEW QUESTIONS 17

# **PART ONE The Basics** *of***C Programming 19**

# Learning by Example

2.1 The "Hello world" program 22 Comments 22, Library inclusions 23, The main program 24

2.2 <sup>A</sup> program to add two numbers 26 The input phase 28, The computation phase 30, The output phase 30 2.3 Perspectives on the programming process 32 2.4 Data types 33 Floating-point data 34, String data 34 2.5 Expressions 37 Constants 38, Variables 39, Assignment statements 41, Operators and operands 43, Combining integers and floating-point numbers 44, and openturity and the remaining inegers and noaming<br>Integer division and the remainder operator 45, Prec<br>Applying precedence rules 48, Type conversion 48 Integer division and the remainder operator 45, Precedence 45, Applying precedence rules 48, Type conversion 48 Summary 51 REVIEW QUESTIONS 52

PROGRAMMING EXERCISES 55

## Problem Solving 59

- 3.1 Programming idioms and paradigms 60
	- Shorthand assignment idioms 61, Increment and decrement operators 62

and a compression in a specific state and the book

**THE REPORT OF THE STATE OF A STATE OF A STATE OF A STATE OF A STATE OF A STATE OF A STATE OF A STATE OF A STATE** 

3.2.1 333199913 21:11 13:13 32297

- Solving problems on a larger scale 63
- 

#### 3.3 Control statements 65

Format codes for printf 82, Controlling spacing, alignment, and precision 83

The repeat-N-times idiom 65, Iteration and loops 67, Index variables 67, The importance of initialization 69, The read-until-sentinel idiom 69, Building a more practical application 71, Conditional execution and the if statement *74*

Summary 89 REVIEW QUESTIONS 91 PROGRAMMING EXERCISES 93

Statement Forms 99

- 3.4 An exercise in debugging 76
- 3.5 Formatted output 80

3.6 Crafting a program 86

Programming style 86, Designing for change 88, The #define mechanism 89

4.5 The switch statement 117 4.6 The while statement 119 Using the while loop 120, Infinite loops 122

Solving the loop and a-half problem 123

4.1 Simple statements 100

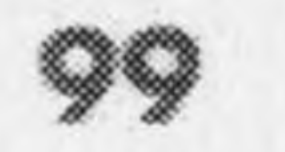

Embedded assignments 102, Multiple assignments 102, Blocks 103

- 4.2 Control statements 104
- 4.3 Boolean data 105

Relational operators 106, Logical operators 107, Short-circuit evaluation 109, Flags <sup>1</sup> 10, Avoiding redundancy in Boolean expressions 110, An example of Boolean calculation 111

#### 4.4 The if statement 112

Single-line if statements 114, Multiline if statements 114, The if-else statement 114, Cascading if statements 115, The ?: operator 115

**xxi**

#### The for statement 125

Nested for loops 126, The relationship between for and while 129, Using for with floating-point data 129 Summary 131 REVIEW QUESTIONS 132 PROGRAMMING EXERCISES 133

#### 5 Functions 137

The return statement 142, Putting functions together with main programs 143, Functions involving internal control structures 145,

- 5.1 Using library functions 138
- 5.2 Function declarations 140
- 5.3 Writing your own functions 141

Summary 176 REVIEW QUESTIONS 177 PROGRAMMING EXERCISES 178

#### 5.5 Procedures 163

#### 6.3 6.4 Numerical algorithms 197 Successive approximation 198, Reporting errors 200 **Numerical algorithms**<br>Successive approximation<br><mark>Series expansion 201</mark>

#### 5.6 Stepwise refinement 165

Starting at the top 166, Implementing PrintCalendar 167, Implementing PrintCalendarMonth 167, Completing the final Sigming arme top 100, implementing PrintCalendar<br>Implementing PrintCalendarMonth 167, Completing<br>pieces 171

- Functions that return nonnumeric values 146. Predicate functions <sup>1</sup> 48, A predicate function to test for string equality <sup>1</sup> 49
- 5.4 Mechanics of the function-calling process 150 Parameter passing 151, Calling functions from within other functions 156

an algorithm 187, Demonstrating the correctness of the IsPrime algorithm 188, improving algorithmic efficiency <sup>1</sup> 89, Choosing between alternative implementations 192

# 6 Algorithms 185

6.1 Testing for primality 186 A simple version of IsPrime 187, Verifying that a strategy represents

#### 6.2 Computing the greatest common divisor 193

Brute-force algorithms 194, Euclid'<sup>s</sup> algorithm 195, Defending the correctness of Euclid's algorithm 195, Comparing the efficiency of the GCD algorithms 197

Zeno's paradox 201, Using a series expansion for the square r<mark>al algorithms 197</mark><br>e approximation 198, Reporting errors 200<br>**xpansion 201**<br>aradox 201, Using a series expansion for the square<br>ion 203, The Taylor series expansion for approximation<br>root 204, Implementing the Taylor ser root function 203, The Taylor series expansion for approximating a square root 204, Implementing the Taylor series approximation 205,<br>Stavina within the radius of converaence 207 Staying within the radius of convergence 207

7.1 The concept of an interface 222

6.5 Specifying the size of numeric types 210 integer types 210, Unsigned types 211, Floating-point types 212 Summary 212 REVIEW QUESTIONS 213 PROGRAMMING EXERCISES 214

**PART TWO** Libraries and Modular Development 219

Libraries and Interfaces: A Simple Graphics Library 221

> The underlying model for graphics.h 225, The functions in the graphics.h interface 227, <sup>|</sup> Initializing the package 231, Drawing straight lines 231, Drawing circles and arcs 233, Obtaining information about the graphics window 235

### 7.2 An introduction to the graphics library 225

Interfaces and header files 224

#### 7.3 Building your own tools 235

Summary 250 REVIEW QUESTIONS 251 PROGRAMMING EXERCISES 252

#### 7.4 Solving a larger problem 240

Defining DrawBox 236, Defining DrawCenteredCircle 237, Switching between absolute and relative coordinates 239, The advantages of defining procedures 240

The contents of an interface 275, Writing the random.b interface The random.c implementation  $277$ , Constructing a client program  $278$ , initializing the random number generator 280 37/. 2/0,

Using stepwise refinement 241, implementing the DrawHouse procedure 242, Looking for common patterns 243, Finishing the **73 3 2** decomposition 245

# 8 Designing Interfaces: A Random Number Library 259

#### d.l Q% Interface design 260

The importance of a unifying theme 261, Simplicity and the principle of information hiding 261, Meeting the needs of your clients 263, The advantages of general tools 263, The value of stability 264

#### 8.2 Generating random numbers by computer 265

Deterministic versus nondeterministic behavior 265, Random versus pseudorandom numbers 265, Generating pseudorandom numbers in ANSI C 266, Changing the range *of* random numbers 267, Generalizing the problem 272

#### 8.3 Saving tools in libraries 274

**•es**

**XXIII**

types 304, Operations on enumeration types 307, Scalar types 307 Characters 308

The data type char **one**  $808$ **4** : he **<sup>A</sup> 22** : cra **:** 3 **see** X **2** ( herespr **.** CoDiont **. . R** C<mark>haracters 308</mark><br>The data type chair 308, The ASCII cade 308, Character constants 310<br>The data type of the ASCII cade 308, Character constants 310 Important properties of the ASCII coding scheme 3 10. Special characters 311, Character arithmetic 312, The ctype.h Interface 314, Control statements involving characters 315, Character input and output 316 statements involving characters 315, Character input and output<br>**Strings as abstract data 316**<br>Layered abstractions 317, The concept of an abstract type 319

#### 8.4 Evaluating the design of the random.h interface 283 Generating random real numbers 284, Simulating a probabilistic event 203, Including necder hles in on inferfoce 200, Completing the implementation of the random-number package 286 8.5 Using the random-number package 286 Summary 290 REVIEW QUESTIONS 291 PROGRAMMING EXERCISES 292

## 9 Strings and Characters 301

9.2

9.4

0.1 **k** and Characters<br>The principle of enumeration 302 The principle of enumeration 302

Kepresenting enumeration types inside the machine 303, Representing enumeration types as integers 304. Defining new enumeration

#### 93 Strings as abstract data 316

unings us unsiruur uuru u ru<br>layered abstractions 317. The concept of an abstract type 319 Layered abstractions 317. The concept of an abstract type 319 The strlib.h interface 319

Determining the length of a string 320, Selecting characters from<br>a string 321, Concatenation 321, Converti<mark>na ch</mark>aracters to string **7he**<br>Determ<br>0 string **C**  $\frac{1}{321}$  **Concretenction** : . 37)  $\overline{2}$  **Converting 2P/7792S70** <sup>L</sup> is <sup>x</sup>**YCTPTYXIK**  $\frac{1}{2}$  and the length of a string 320, Selecting characters from  $321$  , Concatenation 321, Converting characters to strings 322,  $\sigma$  string 321, Concatenation 321, Converting characters to strings 322,<br>Extracting parts of a string 323, Comparing one string with another 324 a stritg b.z.t., Concolenditori b.z.t., Converting characters to strings b.z.z.,<br>Extracting parts of a string 323, Comparing one string with another 324,  $S$ earching within a string  $325$ , Comparing one string with another Comparing one string with another<br>Case conversion 327, Numeric conversion 329, Efficiency and the strilib.h library 330

Summary 331 REVIEW QUESTIONS 332 PROGRAMMING EXERCISES 334

Implementing the scanner abstraction 359 10.3 Summary 366

REVIEW QUESTIONS 366 PROGRAMMING EXERCISES 367

### 10 Modular Development 339

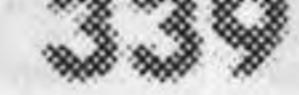

#### Pig Latin-a case study in modular development 342 10.1

Applying top-down design 342, Using pseudocode 343, Implementing TranslateLine 344, Toking spoces and punctuation into account 345, Refining the definition of a word 347, Designing the token scanner 348, Completing the TranslateLine implementation 349, Specifying the scanner module interface 352. Maintaining internal state within a module 352 t C Global variables 355; The dangers of using global variables 356, Keeping variables private to a module 356, Initializing global variables 357, Private functions 359

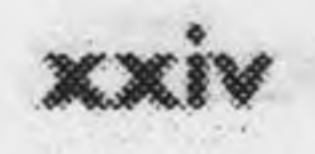

# **PART THREE** *Compound Data Types* 373

Array declaration 377, Array selection 378, Example of a simple array 379, Changing the index range 381

# 11 Arrays 375

# 11.1 introduction to arrays 376

# 11.2 Internal representation of data 382

Bits, bytes, and words 382, Memory addresses 383, The sizeof operator 385, Allocation of memory to variables 385, References to elements outside the array bound 386

and the same of the Posts

parameter transmission 392, Implementing PrintIntegerArray and Get IntegerArray 394, Implementing ReverseIntegerArray 396, Implementing SwapIntegerElements 397

### 11.3 Passing arrays as parameters 388 Generalizing the number of elements 390, The mechanics of array

11.4 Using arrays for tabulation 398

11.5 Static initialization of arrays 404

Summary 446 REVIEW QUESTIONS 446 PROGRAMMING EXERCISES 447

13.1 Using addresses as data values 455 13.2 Pointer manipulation in C 457 Declaring pointer variables in C 457, The fundamental pointer operations 458. The special pointer NULL 461 453

Automatic determination of array size 408, Determining the size of on initialized array 409, Initialized arrays and scalar types 409

# 11.6 Multidimensional arrays 410

Passing multidimensional arrays to functions 411, Initializing multidimensional arrays 412

Summary 413 REVIEW QUESTIONS 414 PROGRAMMING EXERCISES 416

# 12 Searching and Sorting 425

# 12.1 Searching 426

Searching in an integer array 426, A more sophisticated example of searching 429, linear search 431, Binary search 433, Relative efficiency of the search algorithms 435

# 12.2 Sorting 437

Sorting an integer array 437, The selection sort algorithm 438, Evaluating the efficiency of selection sort 442, Measuring the running time of a program 442, Analyzing the selection sort algorithm 445

# 13 Pointers

#### 13,3 Passing parameters by reference 461

Designing a SwapInteger function 465, Using call by reference to return multiple results 466, The danger of overusing call by reference 467 13.4 Pointers and arrays 468

> Pointer arithmetic 469, New capabilities of the ++ and -- operators 473, Incrementing and decrementing pointers 475, The relationship between pointers and arrays 476

Summary 482 REVIEW QUESTIONS 483 PROGRAMMING EXERCISES 486

#### 13.5 Dynamic allocation 478

The type void \* 478, Dynamic arrays 480, Detecting errors in malloc 481, Freeing memory 481

Strings as arrays 491, Strings as pointers 495, Strings as an abstract type 496, String parameters 497, String variables 497, Differences between pointer and array variables 499, Deciding on a strategy for string representation 502

# 14 Strings Revisited 491

### 14.1 Conceptual representations of the type string 492

The stropy function 504, The strncpy function 507, The streat and strncat functions 508. The strlen, strcmp, and strncmp functions 509, The strchr, strrchr, and strstr functions 510, An application of the ANSI string functions 510 14.3 Implementing the strlib library 511 implementing the passthrough functions 511. Implementing the strlib allocation functions 514 Summary 516 REVIEW QUESTIONS 517

PROGRAMMING EXERCISES 517

### 15.1 Text files 524 15.2 Using files in C 525

### 14.2 The ANSI string library 502

# 15 Files 523

XXVI

Declaring a FILE \* variable 526, Opening a file 526, Performing I/O operations 527, Closing files 528, Standard files 528 15.3 Character I/O 529 I/O operations 527, Closing files 528, Standard files 528<br><mark>Character I/O 529</mark><br>Updating a file 531, Rereading characters in the input file 533 Updating a file 531, Rereading characters in the input file 533 15.4 Line-oriented I/O 536

# 15.5 Formatted I/O 539

The three forms of printf. 539, The scanfi functions 539, Reading strings with scant 541, An example of formatted I/O 543, Limitations on the use of scant 546 Summary 547 REVIEW QUESTIONS 548 PROGRAMMING EXERCISES 549

### 16 Records 557

- 16.1 The concept of the data record 558
- 16.2 Using records in C 559

16.3 Combining records and arrays 563 16.4 Pointers to records 566

16.5 Building a database of records 570

The importance of using a database 575, Framing the problem 575, Designing the internal representation 576, Designing the external structure 580, Coding the program 581, The value of a data-driven design 588

Summary 589 REVIEW QUESTIONS 592 PROGRAMMING EXERCISES 593

# 17 Looking Ahead 601

# 16.6 Designing a record-based application 574

Defining a pointerto-record type 566, Allocating storage for record data 568, Manipulating pointers to records 569

Defining a new structure type 560, Declaring structure variables 560, Record selection 561, Initializing records 561, Simple records 562

Creating the employee database 570, Using the database 573

17.1 Recursion 602

<sup>A</sup> simple illustration of recursion 603, The Factorial function 604, The recursive leap of faith 609, The recursive paradigm 610, Generating permutations 611. Thinking recursively 614

### 17.2 Abstract data types 614

The queue abstraction 615, Representing types in the queue abstraction 616, The queue.h interface 618, Implementing the queue abstraction 620, Alternative implementation of the queue abstraction 622

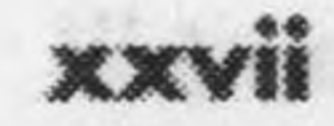

#### 1*7.3* Analysis of algorithms 628

Evaluating algorithmic efficiency 628, Big O notation 629, Selection sort revisited 630, Divide and-conquer strategies 631, Merging two arrays 632, The merge sort algorithm 633, The computational complexity of merge sort 635, Comparing quadratic and N log N performance 636

```
Summary 637
REVIEW QUESTIONS 638
PROGRAMMING EXERCISES 639
```
### Appendix A. Summary of C Syntax and Structure 647

An overview of the compilation process 648 A.

- The C preprocessor 648 A.Z
- 

A.3 The lexical structure of C programs 650 A.A Expressions 652 Statements 653 A.S Functions 657 A.G Declarations 658 A., A.8 Data types 659 ANSI libraries 662  $A, Q$ 

### Appendix B. Library Sources **669**

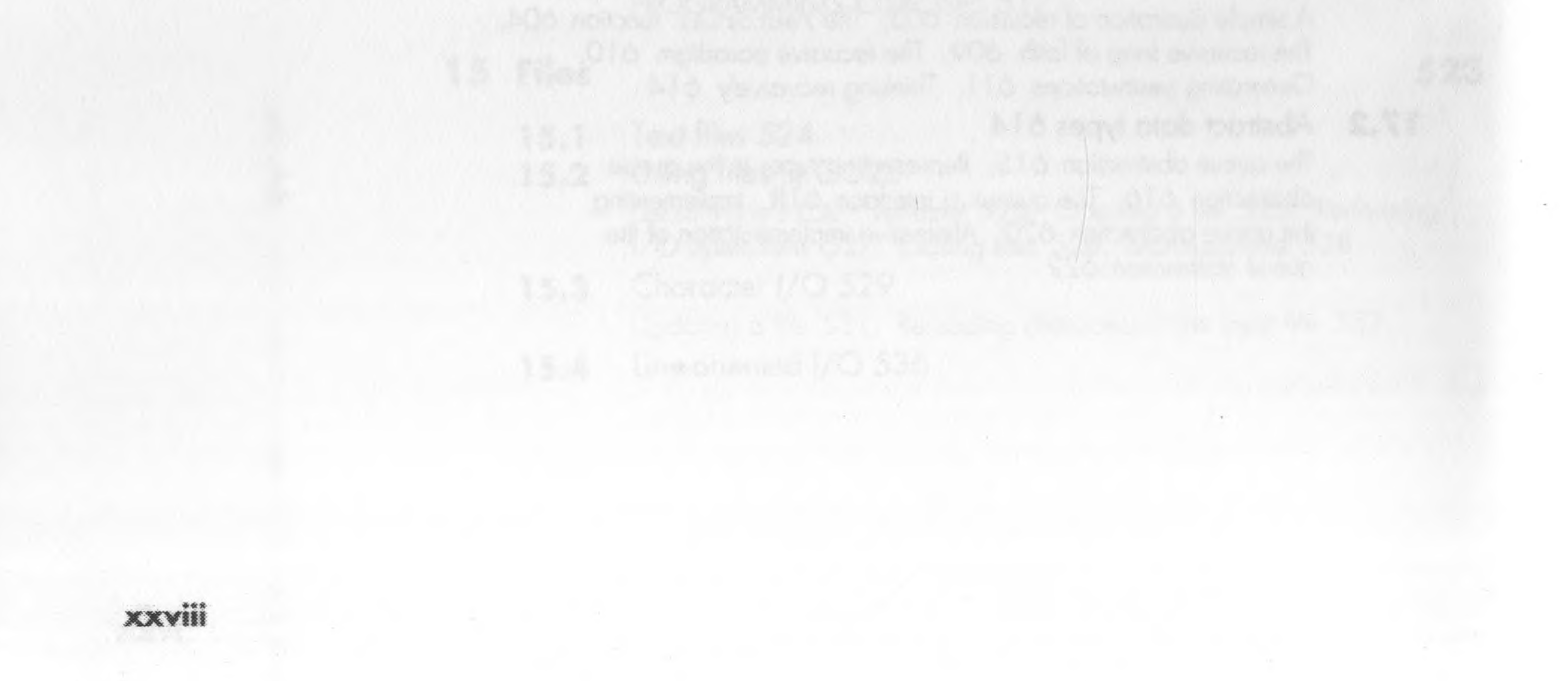

Index 696